## The house planning and estimation system by means of the space model using XML WEB SERVICE

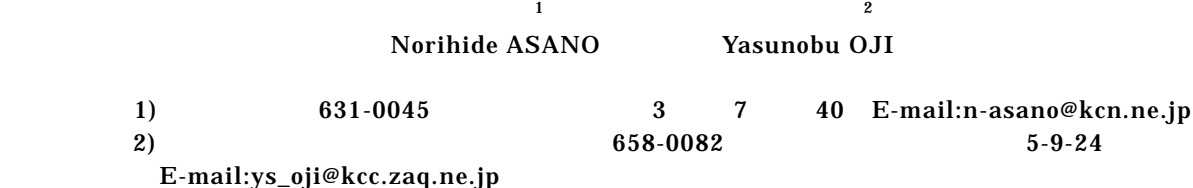

ABSTRACT. The user who is going to build a residence can input image, which oneself Wish as it is on the Internet Website. And an estimate and a plan can be acquire from a several a several companies housebuilder without go via a contractor like before . This is the proposal of the mechanism which enable comparison examination of room arrangement , specification ,the estimated amount of money , etc.

a)  $\alpha$ 

b)

c)

 $\mathbf{r} = \mathbf{r}$ 

 $\alpha$   $\alpha$ 

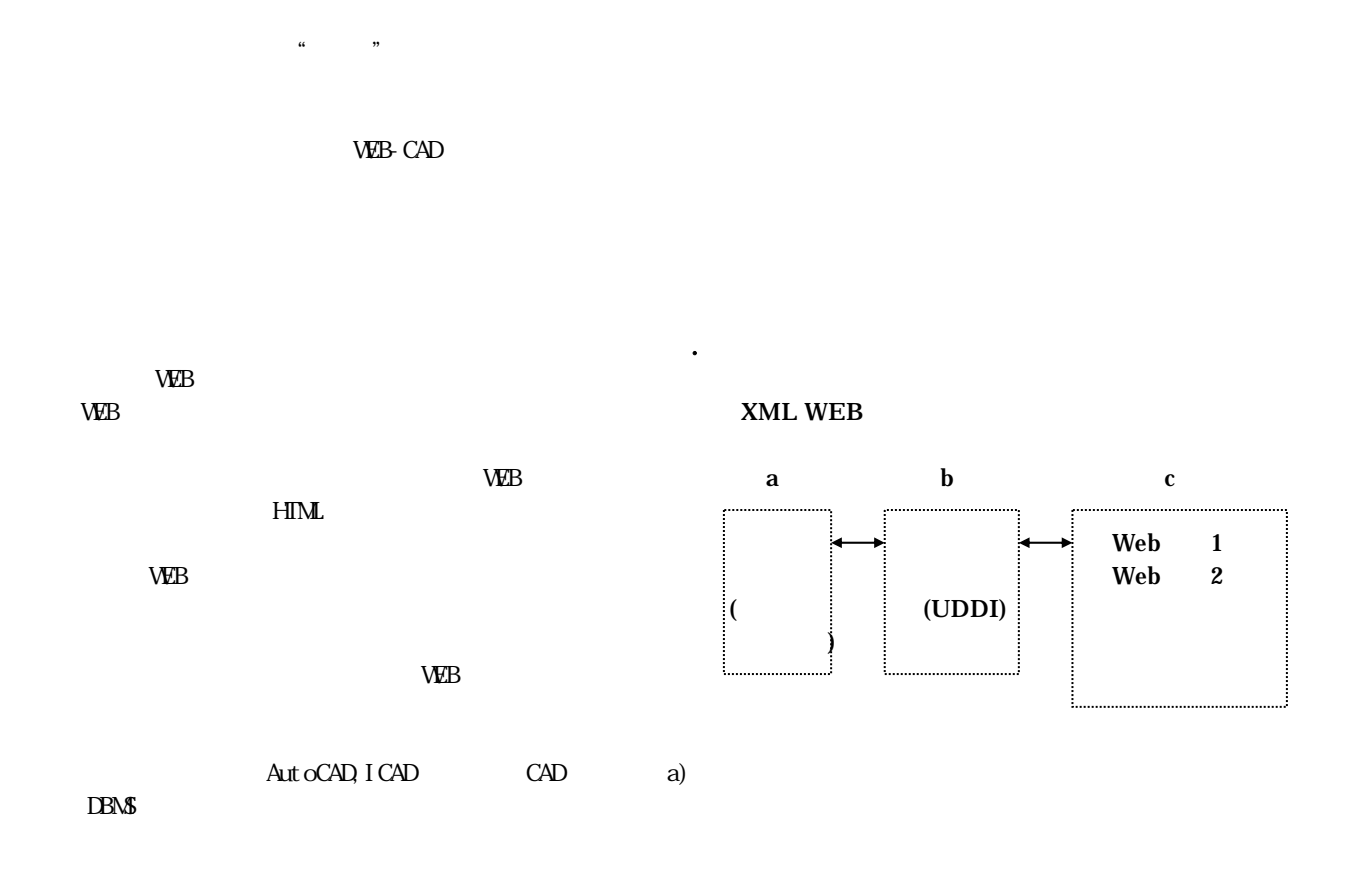

. 目的

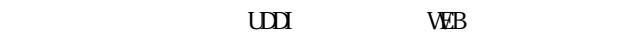

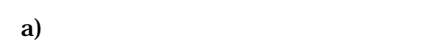

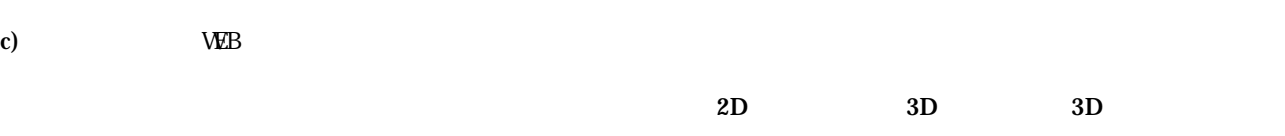

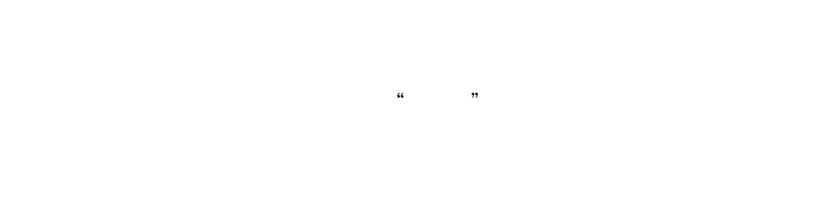

 $\mu$  ,  $\mu$  $2D$  $2D$ 

―部品)が、常に把握できるデータ構造が必要となる。  $\textsc{SGB}$  "

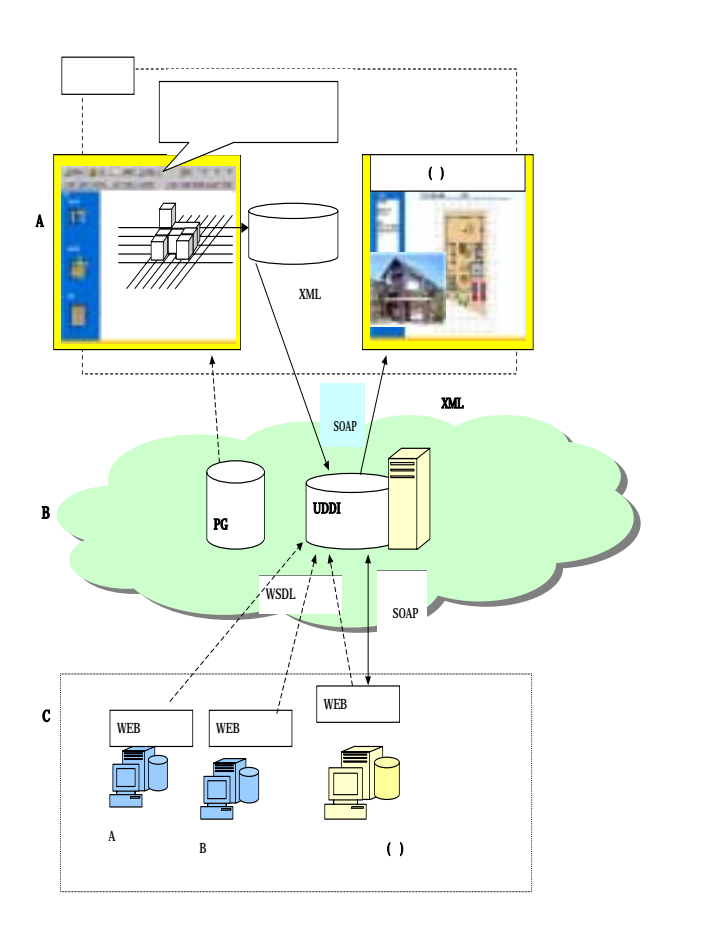

そこで、これら2つの関係(空間)の開発を

 $2D$ 

 $\overline{1}$ 

 $2D$ 

 $2D$ 

 $2D$ 

 $2D$ 

**HTML** 

**HTML** 

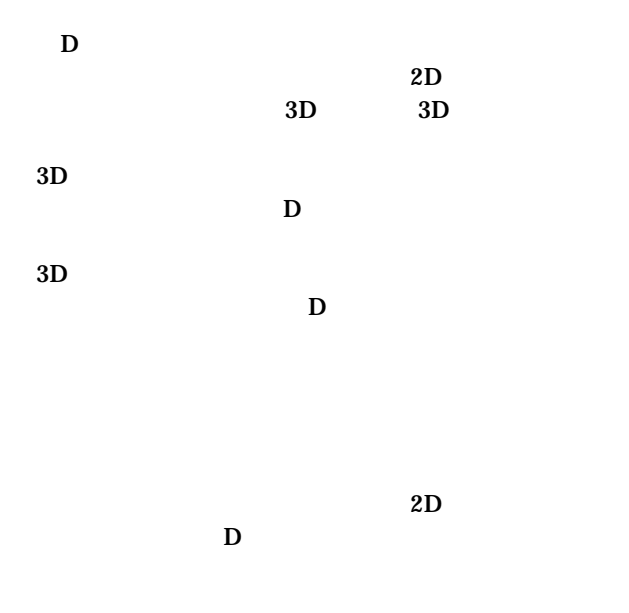

 $\mathbf{b}$ 

SODB.

a)  $\blacksquare$ 

 $(N<sub>z</sub>)$ 

$$
N = m \times C + (n + 1)
$$
 (1)  
m, n

 $C = 2^7 = 128$ 

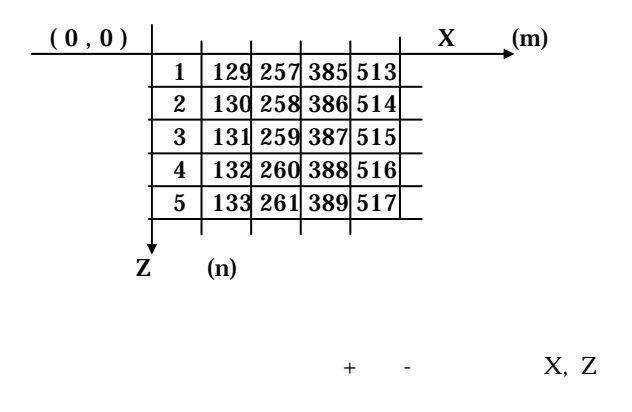

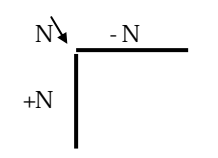

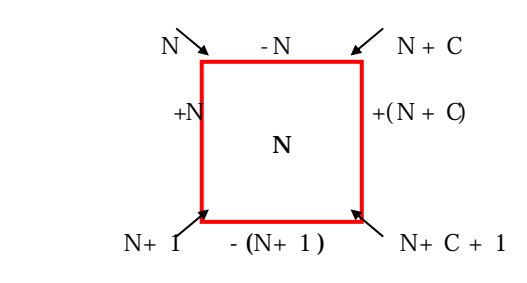

b)

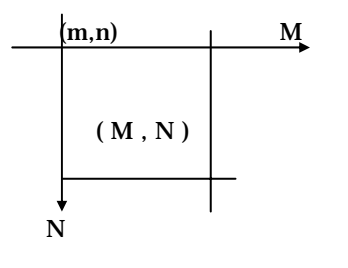

 $mn$  $m = INT$  (SN/C)  $n = MCD (SN, C) - 1$  (2)  $MN$ 

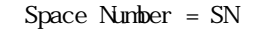

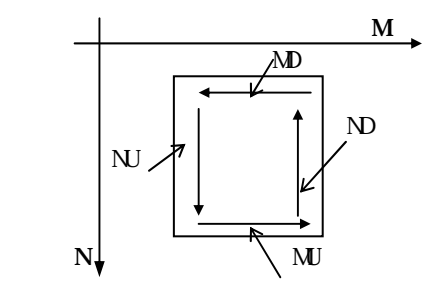

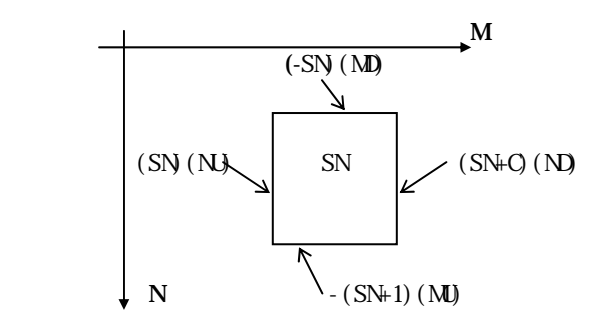

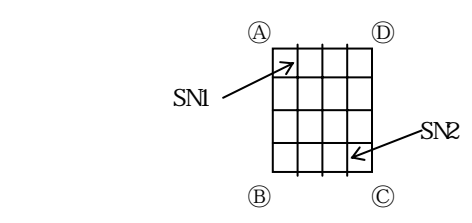

SN1 SN2

SN1,SN2

a) and  $\epsilon$ 

 $MD ( SNZ / C ) - MD ( SNZ / C ) + 1$ INT ( SN2 / C ) - INT ( SN1 / C ) + 1

$$
N = \begin{bmatrix} \text{SNI} & n12 & n13 & n14 \\ n21 & n22 & n23 & n24 \\ n31 & n32 & n33 & n34 \\ n41 & n42 & n43 & \text{SNR} \end{bmatrix}
$$

 $nl2 = SNl + C$   $nl3 = SNl + 2C$   $nl4 = SNl + 3C$  $n21 = SN1 + 1$   $n22 = SN1 + 1 + C$   $n23 = SN1 + 1 + 2C$ n24 =SN1 + 1 + 3C n31 =SN1 + 2 n32 = SN1 + 2 + C n33 =SN1 + 2 + 2C n34 =SN1 + 2 + 3C n41 =SN1 + 3 n42 = SN1 + 3 + C n43 =SN1 + 3 + 2C

> A SN1  $m = INT (SM / C)$  $n = MDD (SM$ ,  $C$ ) - 1  $A = SM + 4$  $m = INT \{ (SM + 4) / C \}$

$$
n = MCD \{ (SM + 4), C \} - 1
$$
  
\n
$$
= SNR + C + 1
$$
  
\n
$$
m = INT \{ (SNR + C + 1) / C \}
$$
  
\n
$$
n = MDC \{ (SNR + C + 1), C \} - 1
$$
  
\n
$$
D \qquad n14 + C = SNI + 4C
$$
  
\n
$$
m = INT \{ (SNI + 4C) / C \}
$$
  
\n
$$
n = MDC \{ (SNI + 4C), C \} - 1
$$

$$
A \backsim B
$$

$$
SNI = \begin{array}{ccc} & & & \circ & & \\ SNI & & & (SNI, \text{ }NJ) \\ SNI + 1 & & & (SNI + 1, \text{ }NJ) \\ SNI + 2 & & & (SNI + 2, \text{ }NJ) \\ SNI + 3 & & & (SNI + 3, \text{ }NJ) \end{array}
$$

$$
\mathbf{B} \sim \mathbf{C}
$$
4

$$
f_{\rm{max}}
$$

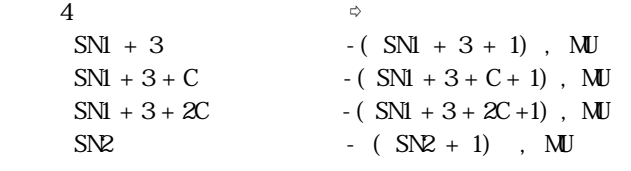

$$
C\backsim D
$$

 $4$ 

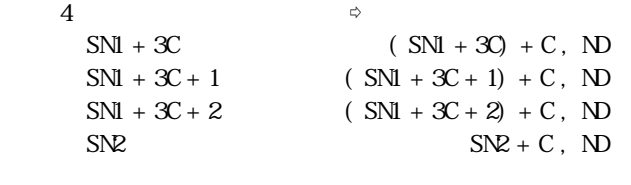

$$
\begin{array}{c}\nD \setminus A \\
1\n\end{array}
$$

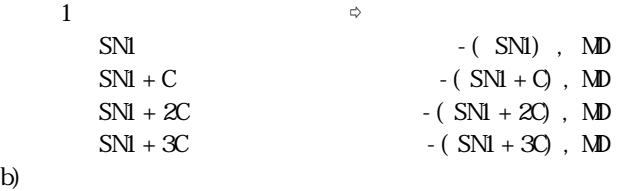

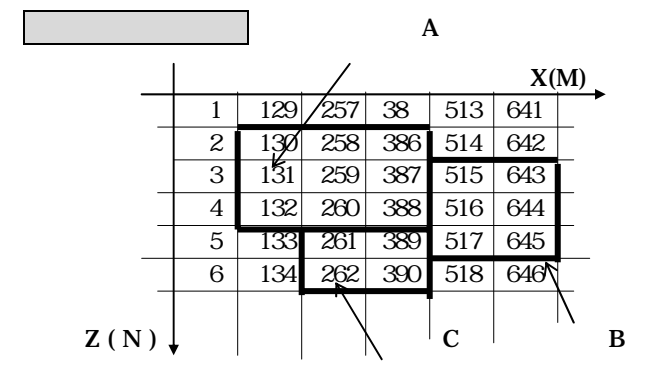

## $\mathbf A$

 $SN1 = 130$ ,  $SN2 = 388$  $MD ( SN2 / C ) - MD ( SN1 / C ) + 1$  $= 4 - 2 + 1 = 3$ INT (  $SNZ / C$  ) - INT (  $SNI / C$  ) + 1  $= 3 - 1 + 1 = 3$ 3 3

$$
N = \begin{vmatrix} 130 & 258 & 386 \\ 131 & 259 & 387 \\ 132 & 260 & 388 \end{vmatrix}
$$

 $\mathbf A$ 

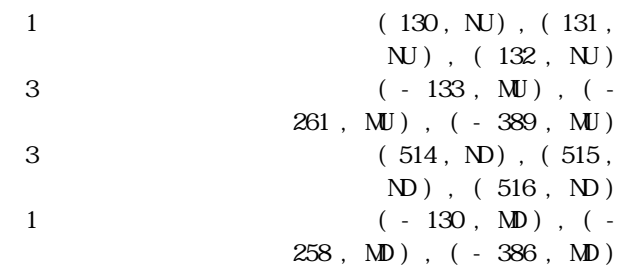

## $\overline{\mathbf{B}}$

 $SN1 = 515$ ,  $SN2 = 645$  $MD ( SNP / C) - MDD ( SNI / C) + 1$  $= 5 - 3 + 1 = 3$ INT (  $SNR / C$  ) - INT (  $SNI / C$  ) + 1  $= 5 - 4 + 1 = 2$ 3 2

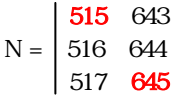

 $\mathbf B$ 

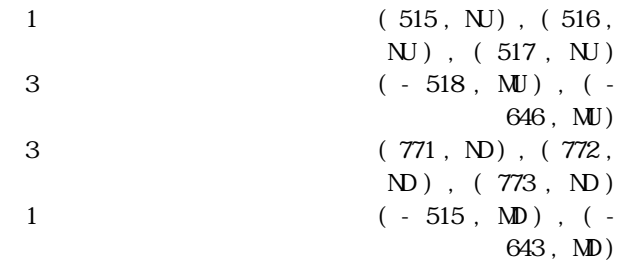

 $\mathbb C$ 

 $\text{SNl} = 261$  ,  $\text{SN} = 390$  $MD ( SNP / C) - MDD ( SNI / C) + 1$  $= 6 - 5 + 1 = 2$ INT (  $SNR / C$  ) - INT (  $SNI / C$  ) + 1  $= 3 - 2 + 1 = 2$  $2 \t2$ 

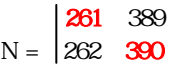

 $\mathbf{C}$ 

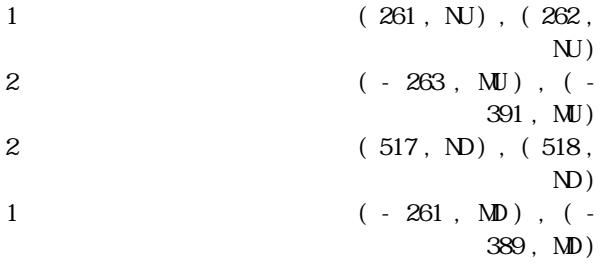

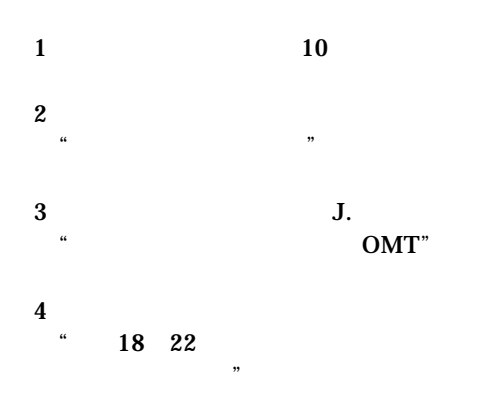